## **REFERENCES**

- [1] M. I. Anchokov, "Solution to the problem of training a multi-agent neural network by means of a multi-chromosome genetic algorithm," *2014 14th Int. Conf. Hybrid Intell. Syst. HIS 2014*, pp. 97–103, 2003, doi: 10.1109/HIS.2014.7086180.
- [2] C. Christakou and A. Stafylopatis, "A hybrid movie recommender system based on neural networks," *Proc. - 5th Int. Conf. Intell. Syst. Des. Appl. 2005, ISDA '05*, vol. 2005, pp. 500– 505, 2005, doi: 10.1109/ISDA.2005.9.
- [3] Y. Han and E. Oruklu, "Traffic sign recognition based on the NVIDIA Jetson TX1 embedded system using convolutional neural networks," *Midwest Symp. Circuits Syst.*, vol. 2017-August, pp. 184–187, 2017, doi: 10.1109/MWSCAS.2017.8052891.
- [4] B. Sanjaa and E. Chuluun, "Malware detection using linear SVM," *8th Int. Forum Strateg. Technol. 2013, IFOST* 2013 - *Proc.*, vol. 2, pp. 136–138, 2013, doi: デ 10.1109/IFOST.2013.6616872.
- [5] N. Pelchat and C. M. Gelowitz, "Neural Network Music Genre Classification," *Can. J. Electr. Comput. Eng.*, vol. 43, no. 3, pp. 170–173, 2020, doi: 10.1109/CJECE.2020.2970144.
- [6] W. Wu, F. Han, G. Song, and Z. Wang, "Music Genre Classification Using Independent Recurrent Neural Network," *Proc. 2018 Chinese Autom. Congr. CAC 2018*, pp. 192–195, 2019, doi: 10.1109/CAC.2018.8623623.
- [7] A. Gershman, A. Meisels, K. Lüke, and L. Rokach, "A Decision Tree Based Recommender System.," *Iics*, pp. 170–179, 2010.
- [8] B. Kostek, "Listening to Live Music: Life beyond Music Recommendation Systems," *Proc. 2018 Jt. Conf. - Acoust. Acoust. 2018*, pp. 134–139, 2018, doi: 10.1109/ACOUSTICS.2018.8502385.
- [9] C. V. Soares Araujo, M. A. Pinheiro De Cristo, and R. Giusti, "Predicting music popularity using music charts," *Proc. - 18th IEEE Int. Conf. Mach. Learn. Appl. ICMLA 2019*, pp.

859–864, 2019, doi: 10.1109/ICMLA.2019.00149.

[10] A. Gambi, T. Huynh, and G. Fraser, "Automatically reconstructing car crashes from police reports for testing self-driving cars," *Proc. - 2019 IEEE/ACM 41st Int. Conf. Softw. Eng. Companion, ICSE-Companion 2019*, pp. 290–291, 2019, doi: 10.1109/ICSE-Companion.2019.00119.

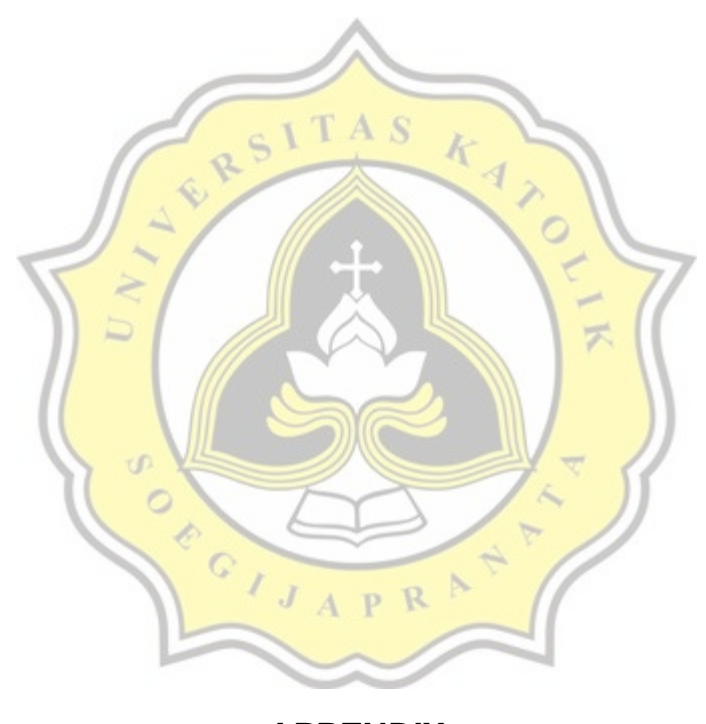

## **APPENDIX**

This page contains all the code that are mainly the source of how the algorithm will behave, this is originally a jupyter notebook file and converted to a python file for easier interpretation, however the code is expected to run only on notebook with a cell environment ( I tried to run the code in normal python .py file and it will stuck on movie info since InteractiveShell is not present ) this is the whole code for this project, it is expected to work with normal anaconda distribution package, the code works even better on Ubuntu Linux in my own experience.

## **Coding Euclidean Distance Full Code**

**1. #!/usr/bin/env python**

b